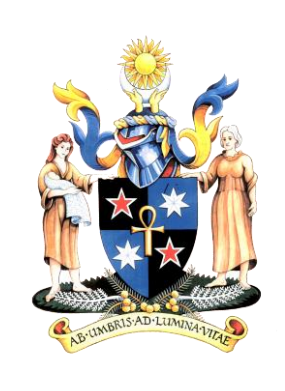

# Logbook User Manual

# Trainee Guide - Summary

# **Table of Contents**

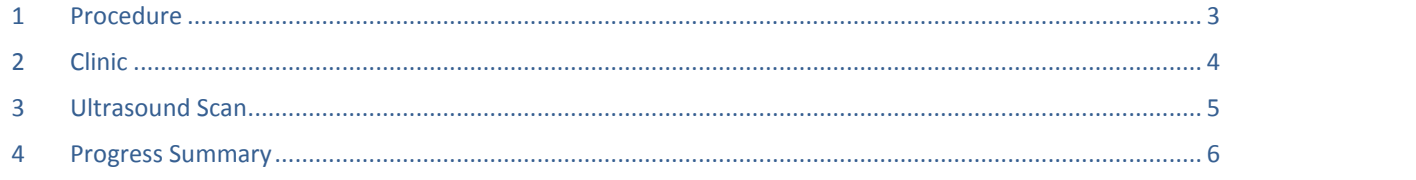

### <span id="page-2-0"></span>**1 Procedure**

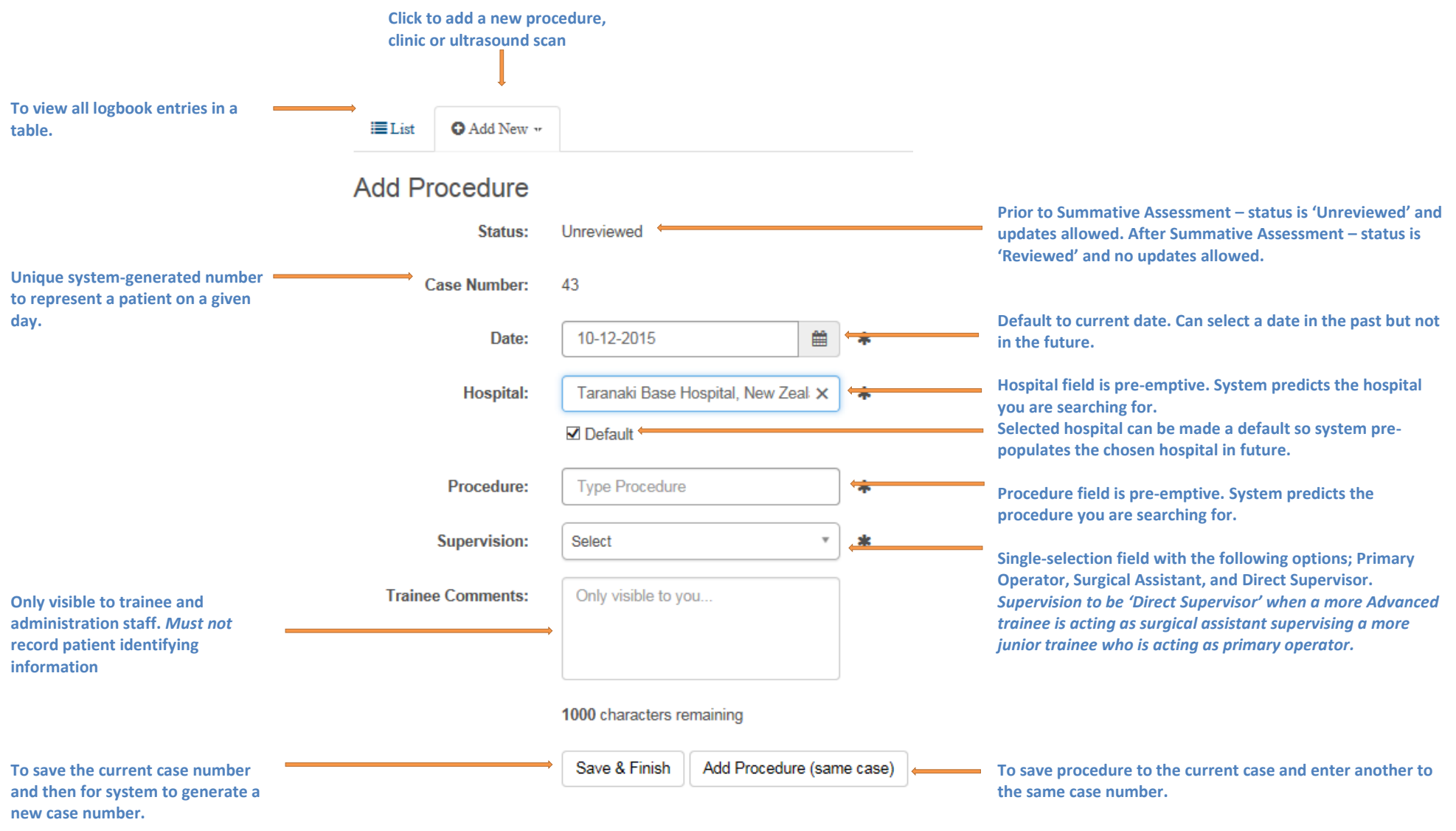

## <span id="page-3-0"></span>**2 Clinic**

 $\equiv$  List **O** Add New \*

## **Add Clinic**

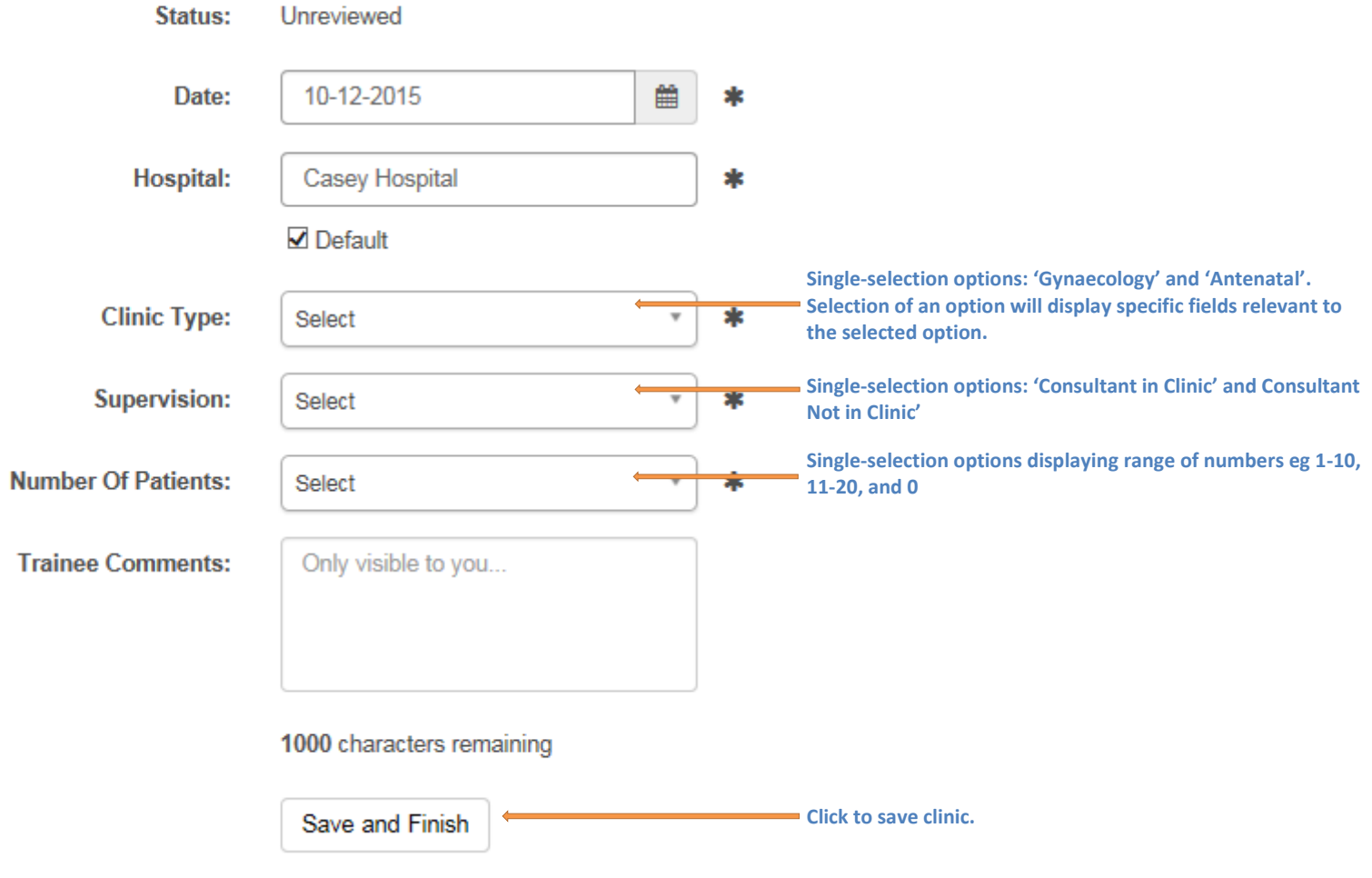

### <span id="page-4-0"></span>**3 Ultrasound Scan**

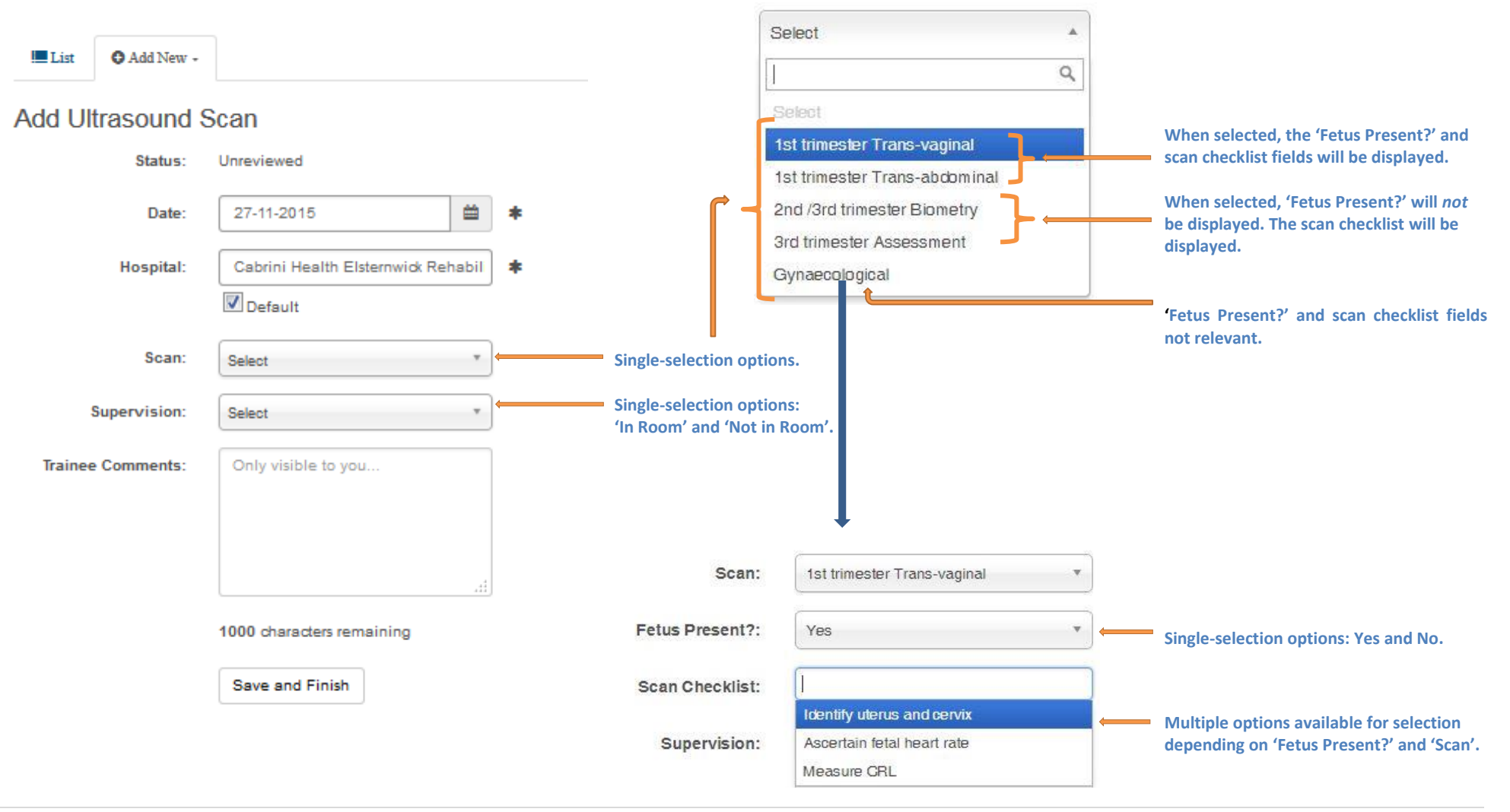

## <span id="page-5-0"></span>**4 Progress Summary**

The Logbook Progress Summary is accessible from the Progress menu. It is a summary view reflecting the number of Procedures, Clinics and Scans you have completed against varying levels of Supervision.

#### **Logbook Summary**

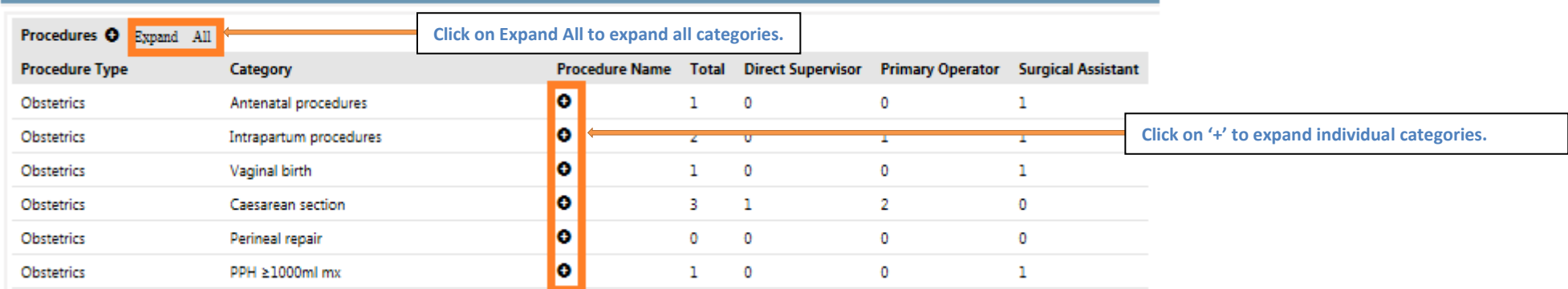

#### **Click on Collapse All to collapse all categories.**

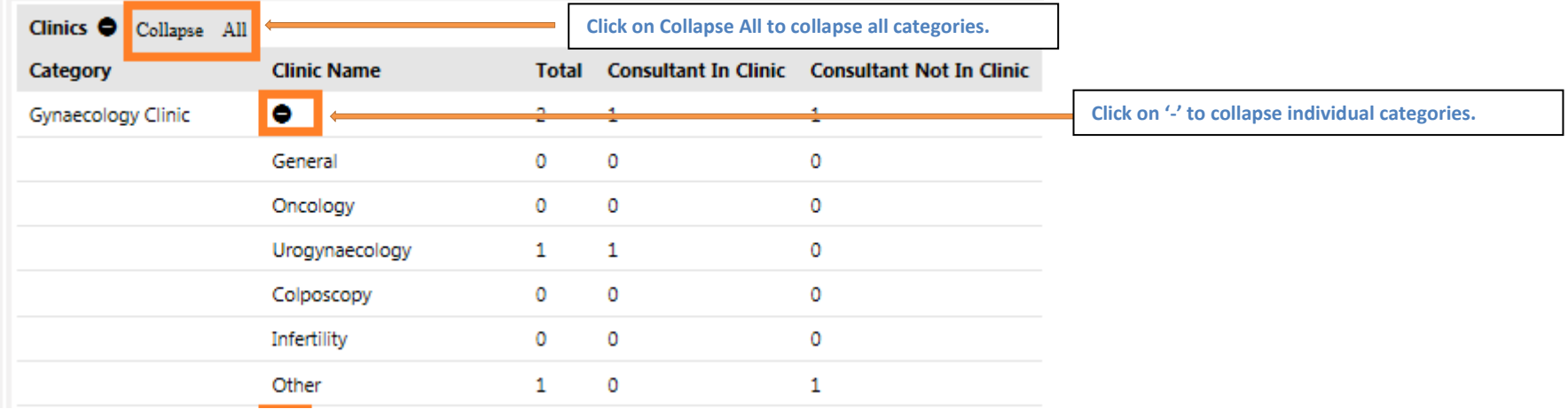